2024/05/19 05:21 1/1 Documents

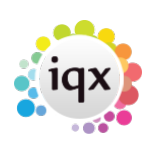

## **Documents**

## **Refers to:**

Company form → documents tab vacancies form → documents tab Candidate form → documents tab

You may link any type of document, for example, directions, copies of terms of business and agreed rates.

- Documents added as Files cannot be edited after saving.
- Documents added as MS Office files can be edited.
- Only MS Word Documents can be attached to emails.

see also [2.21 Documents](http://www.iqxusers.co.uk/iqxhelp/doku.php?id=ug2-21)

**(2.3.4+)** Documents can be archived in all document views: [Archiving Documents](https://iqxusers.co.uk/iqxhelp/doku.php?id=archivingdocuments)

Back to [Online User Guides](https://iqxusers.co.uk/iqxhelp/doku.php?id=1_online_user_guide) Back to [How to .....](https://iqxusers.co.uk/iqxhelp/doku.php?id=ug1-00)

From: <https://iqxusers.co.uk/iqxhelp/> - **iqx**

Permanent link: **<https://iqxusers.co.uk/iqxhelp/doku.php?id=ug1-21&rev=1469009756>**

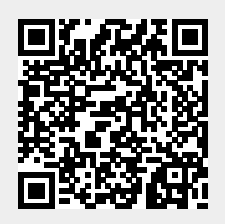

Last update: **2017/11/16 21:58**